# Extrayendo datos de PDFs (sin programar)

David Cabo (@dcabo)

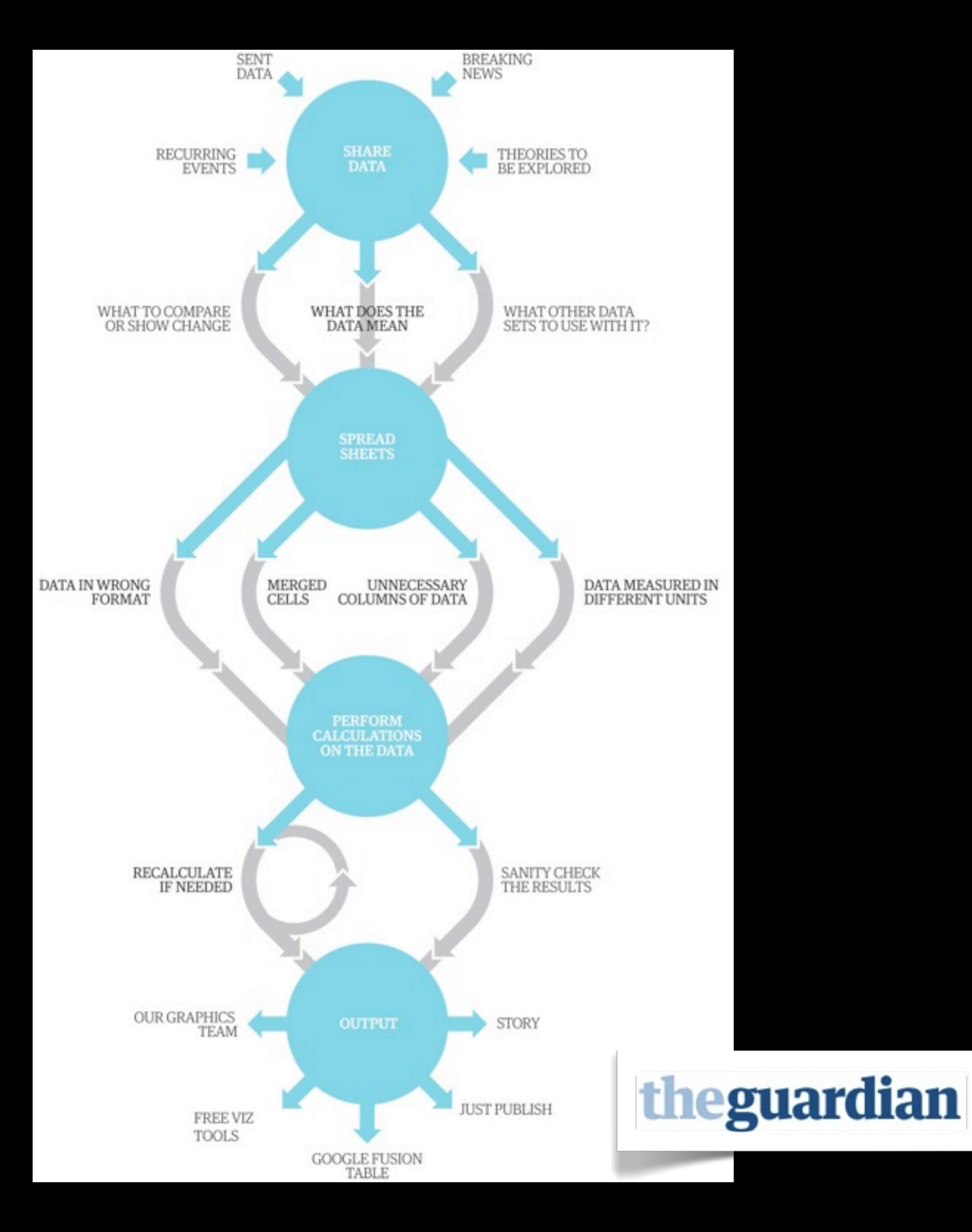

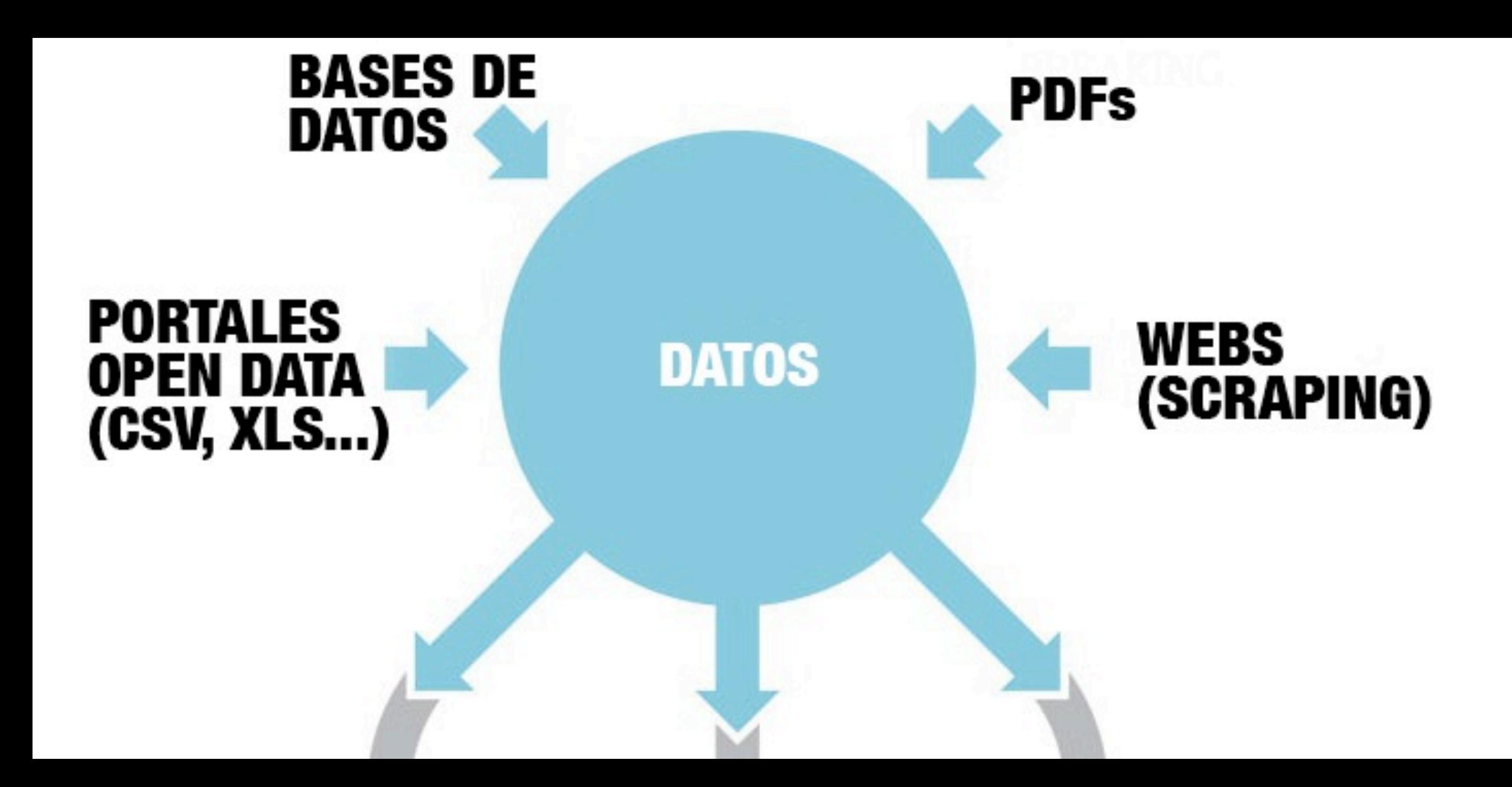

## **PDF**

### **Imagen escaneada**

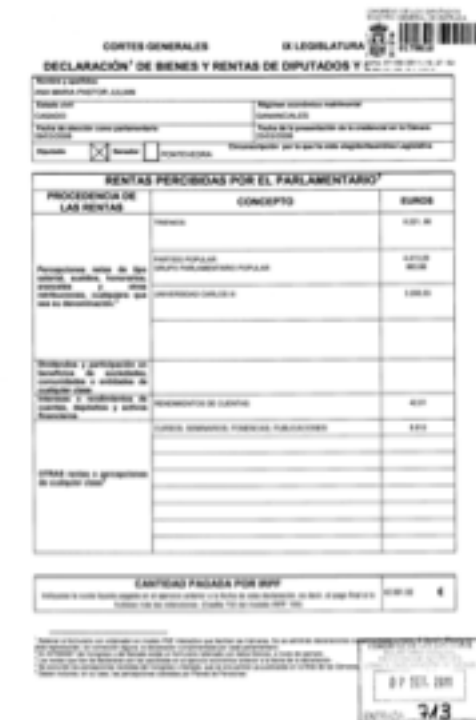

## **Generado electrónicamente (buscable)**

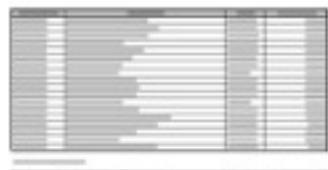

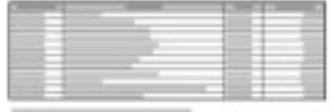

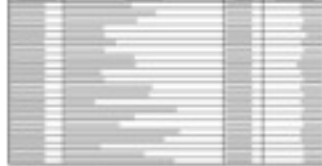

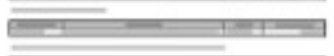

### **Tablas Formato complejo**

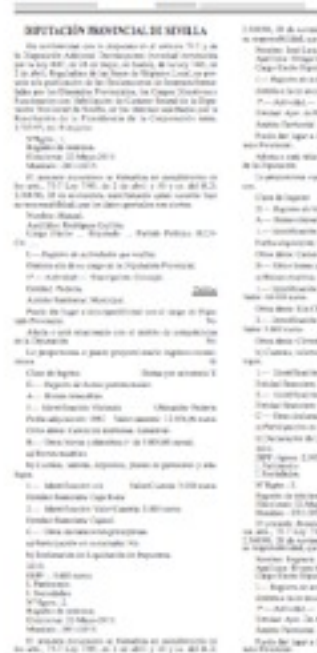

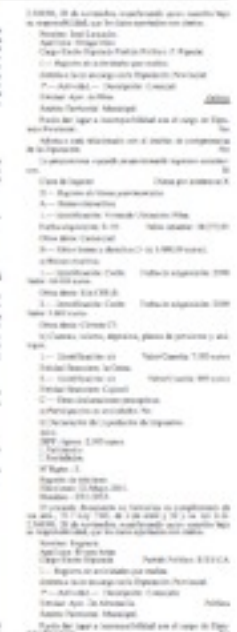

### **Imagen escaneada**

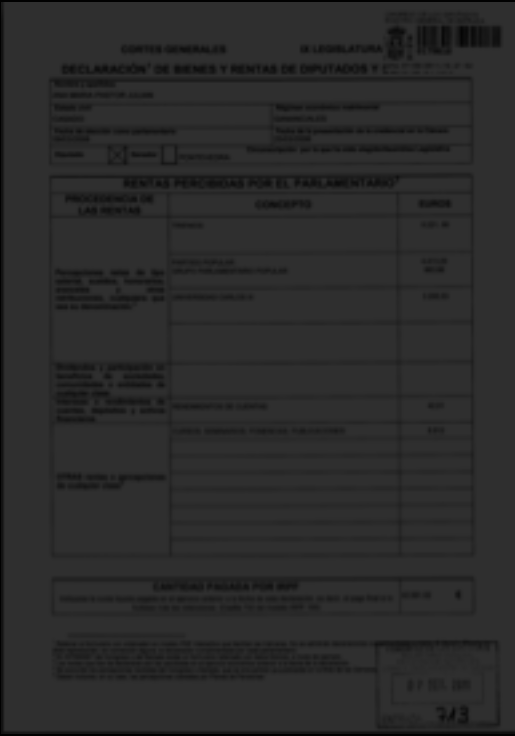

**PDF**

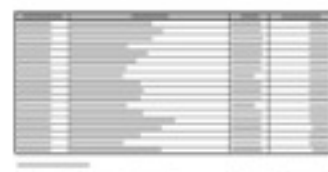

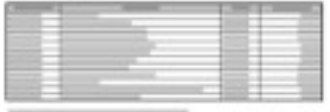

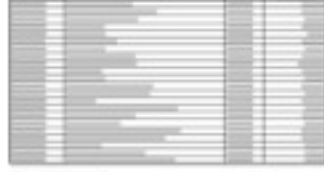

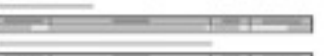

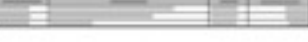

## **Generado electrónicamente (buscable)**

#### **Tablas Formato complejo**

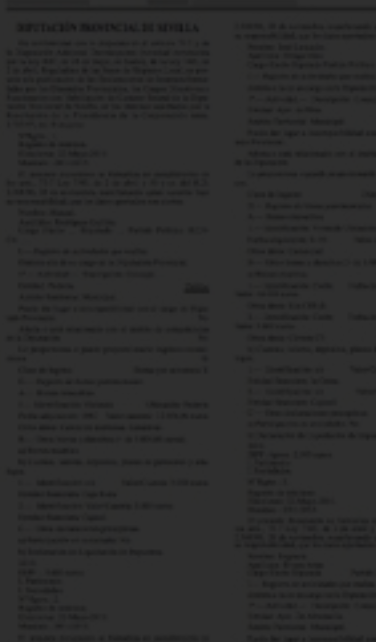

## Tablas

- 1. Copiar y pegar a Excel no funciona bien
- 2. Programas de pago: deskUNPDF, Nitro, Acrobat Pro...
- 3. Servicios web gratuitos:
	- cometdocs.com
	- pdftoexcelonline.com
	- zamzar.com

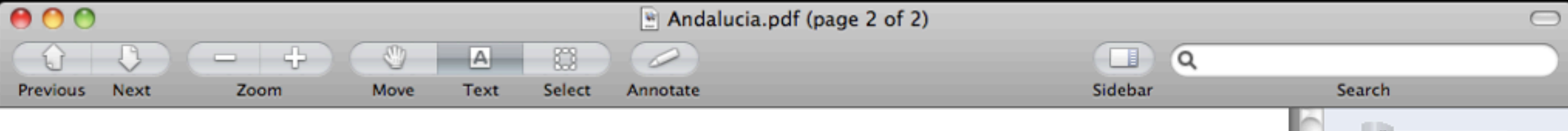

#### SUBVENCIONES APROBADAS CON CARGO AL FONDO EUROPEO DE PESCA (FEP) ABRIL - JUNIO 2008

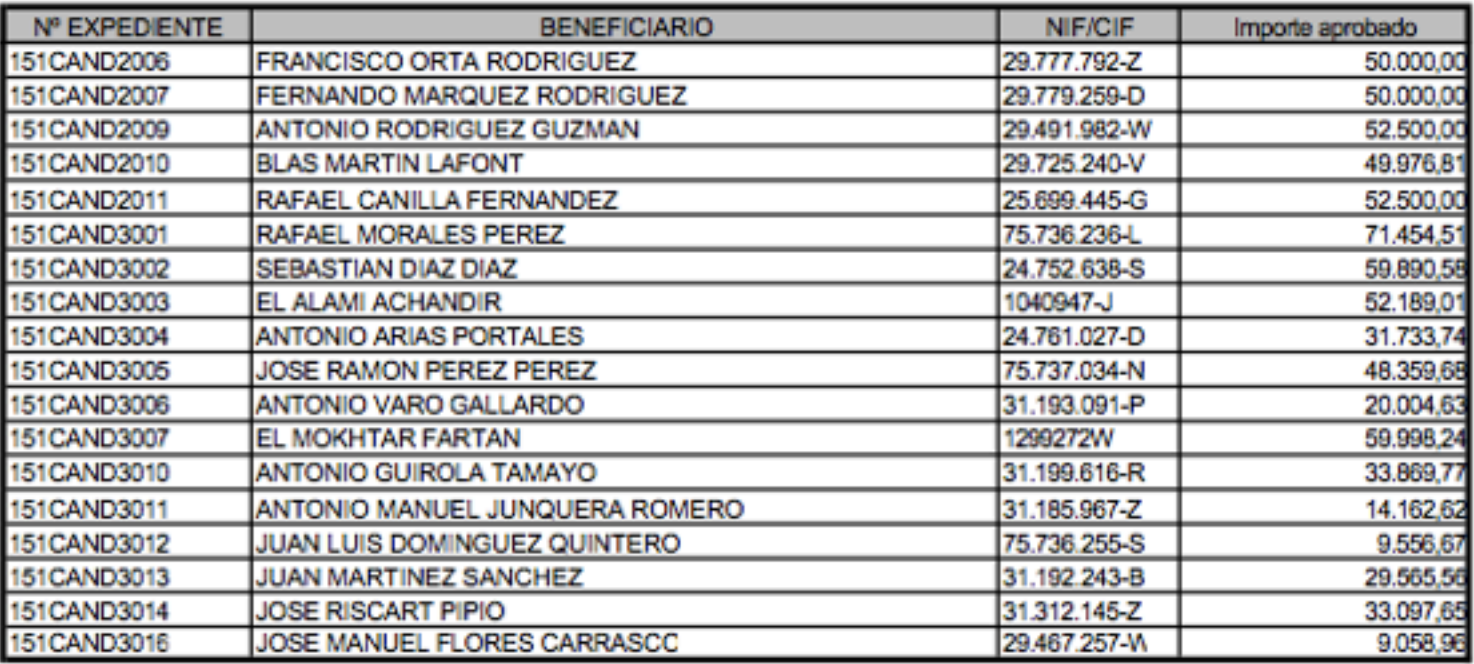

#### **MEDIDA 2.1: ACUICULTURA**

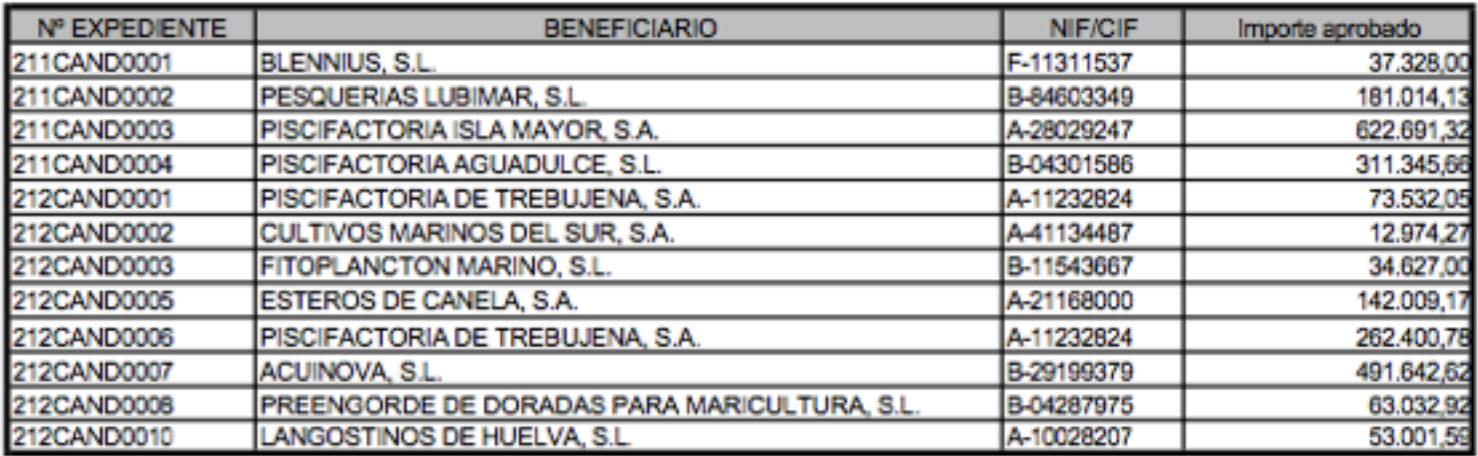

#### MEDIDA 2.3: TRANSFORMACION Y COMERCIALIZACION DE PESCADO

 $\parallel \parallel$  m  $\sim$ 

 $-1$ 

 $\mathbb{R}$ 

Andalucia.pdf

**STATE** 

 $\left( 2\right)$ 

### **Imagen escaneada**

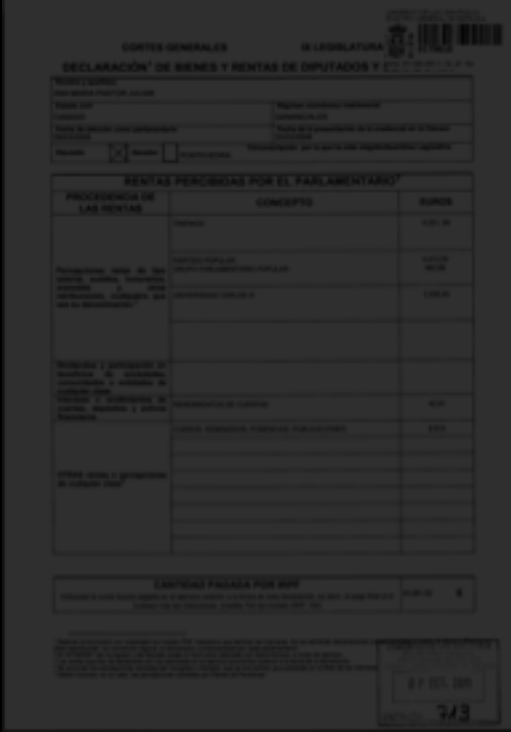

## **Generado electrónicamente (buscable)**

**Tablas**

**PDF**

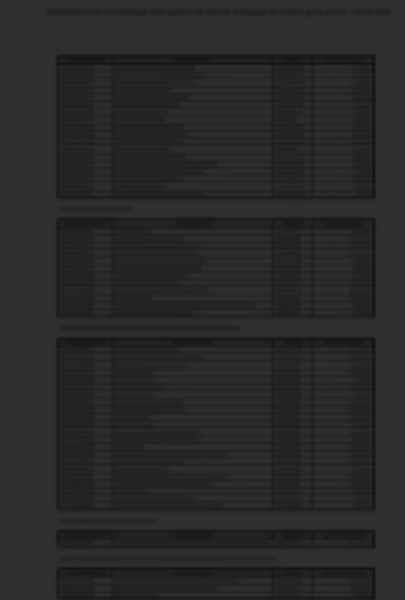

### **Formato complejo**

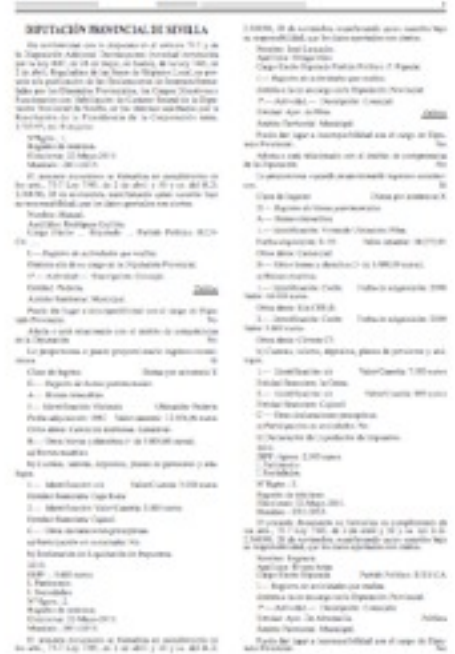

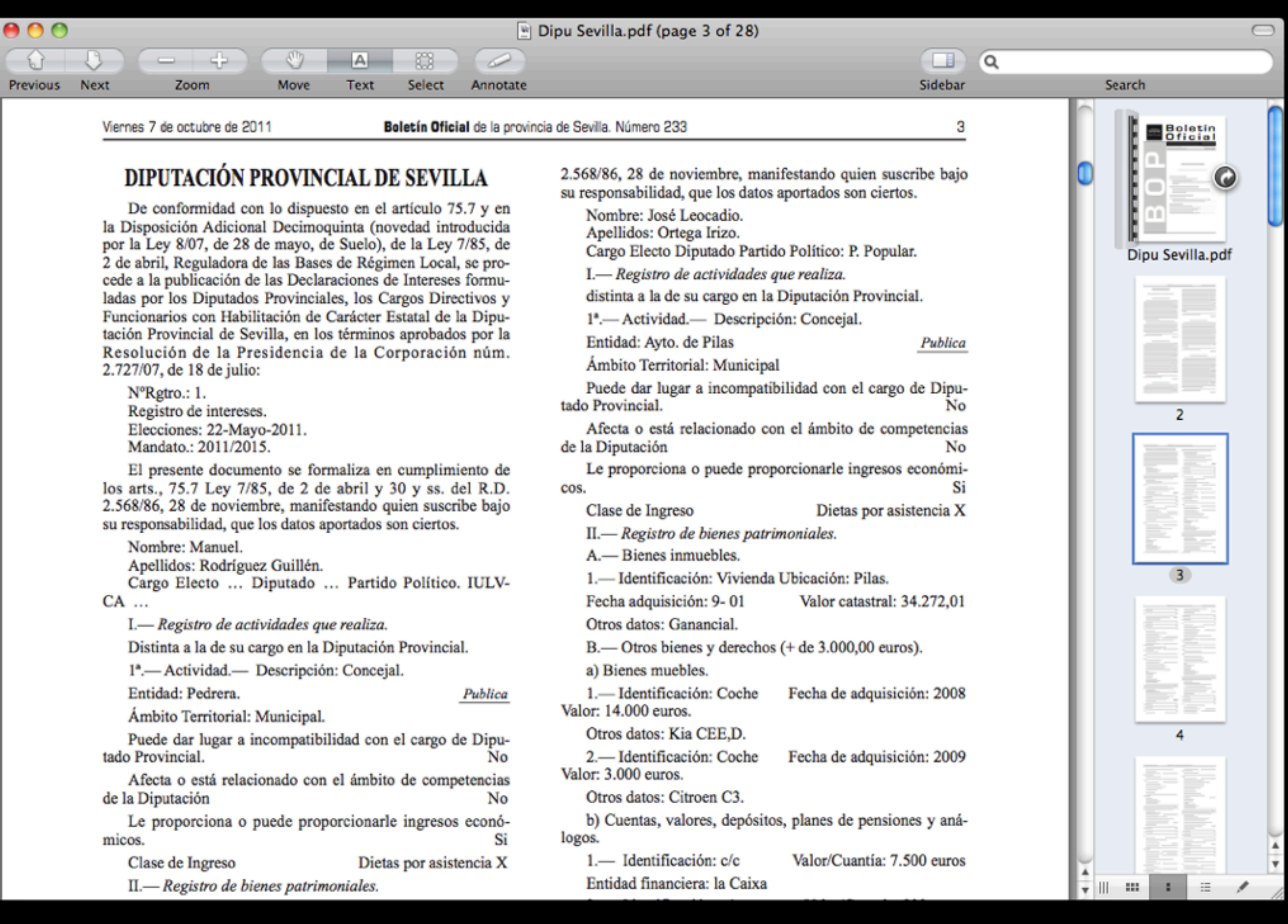

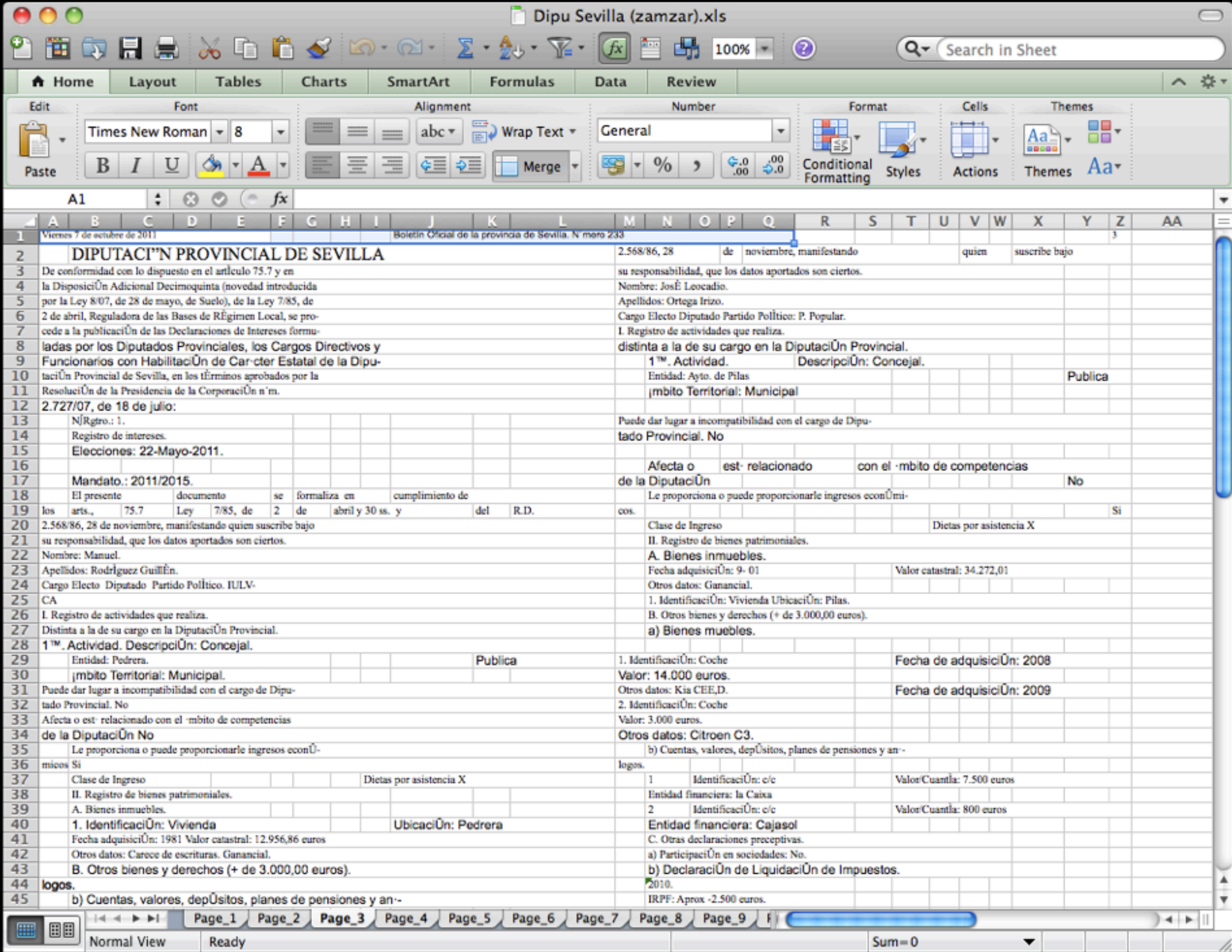

# Formatos complejos

- Columnas, datos partidos en varias lineas, datos intercalados entre el texto...
- Las herramientas automáticas no suelen ser capaces de extraer la información
- Es necesario:
	- extraer el texto del PDF (xpdf / poppler)
	- y crear un programa específico (Ruby, Python, Perl... + expresiones regulares)

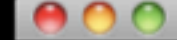

#### DIPUTACIÓN PROVINCIAL DE SEVILLA

De conformidad con lo dispuesto en el artículo 75.7 y en la Disposición Adicional Decimoquinta (novedad introducida por la Ley 8/07, de 28 de mayo, de Suelo), de la Ley 7/85, de 2 de abril, Reguladora de las Bases de Régimen Local, se procede a la publicación de las Declaraciones de Intereses formuladas por los Diputados Provinciales, los Cargos Directivos y Funcionarios con Habilitación de Carácter Estatal de la Diputación Provincial de Sevilla, en los términos aprobados por la Resolución de la Presidencia de la Corporación núm.− 2.727/07, de 18 de julio:

N°Rgtro.: 1. Registro de intereses. Elecciones: 22-Mayo-2011. Mandato.: 2011/2015.

El presente documento se formaliza en cumplimiento de los arts., 75.7 Ley 7/85, de 2 de abril y 30 y ss. del R.D. 2.568/86, 28 de noviembre, manifestando quien suscribe bajo su responsabilidad, que los datos aportados son ciertos.

Nombre: Manuel.-

Apellidos: Rodríguez Guillén.-Cargo Electo ... Diputado ... Partido Político. IULV- $CA \ldots$ I.-- Registro de actividades que realiza. Distinta a la de su cargo en la Diputación Provincial. 1º.-- Actividad.-- Descripción: Concejal. Entidad: Pedrera. 1.-- Identificación: Coche Publica Fecha de adquisición: 2008-Valor: 14.000 euros.-Ambito Territorial: Municipal. Puede dar lugar a incompatibilidad con el cargo de Dipu-Otros datos: Kia CEE.D. 2.-- Identificación: Coche tado Provincial. Fecha de adquisición: 2009-No Afecta o está relacionado con el ámbito de competencias Valor:  $3.000$  euros. $$ de la Diputación No Otros datos: Citroen C3.-Le proporciona o puede proporcionarle ingresos econób) Cuentas, valores, depósitos, planes de pensiones y aná-Si micos.  $logos -$ 1.-- Identificación: c/c Clase de Ingreso Dietas por asistencia X II - Donicton de hieres notrimeniales Entidad financiana: la Caiva

1 Column: 1 Plain Text  $\div$   $\odot$   $\vee$  Soft Tabs: 2  $\div$  -Line:

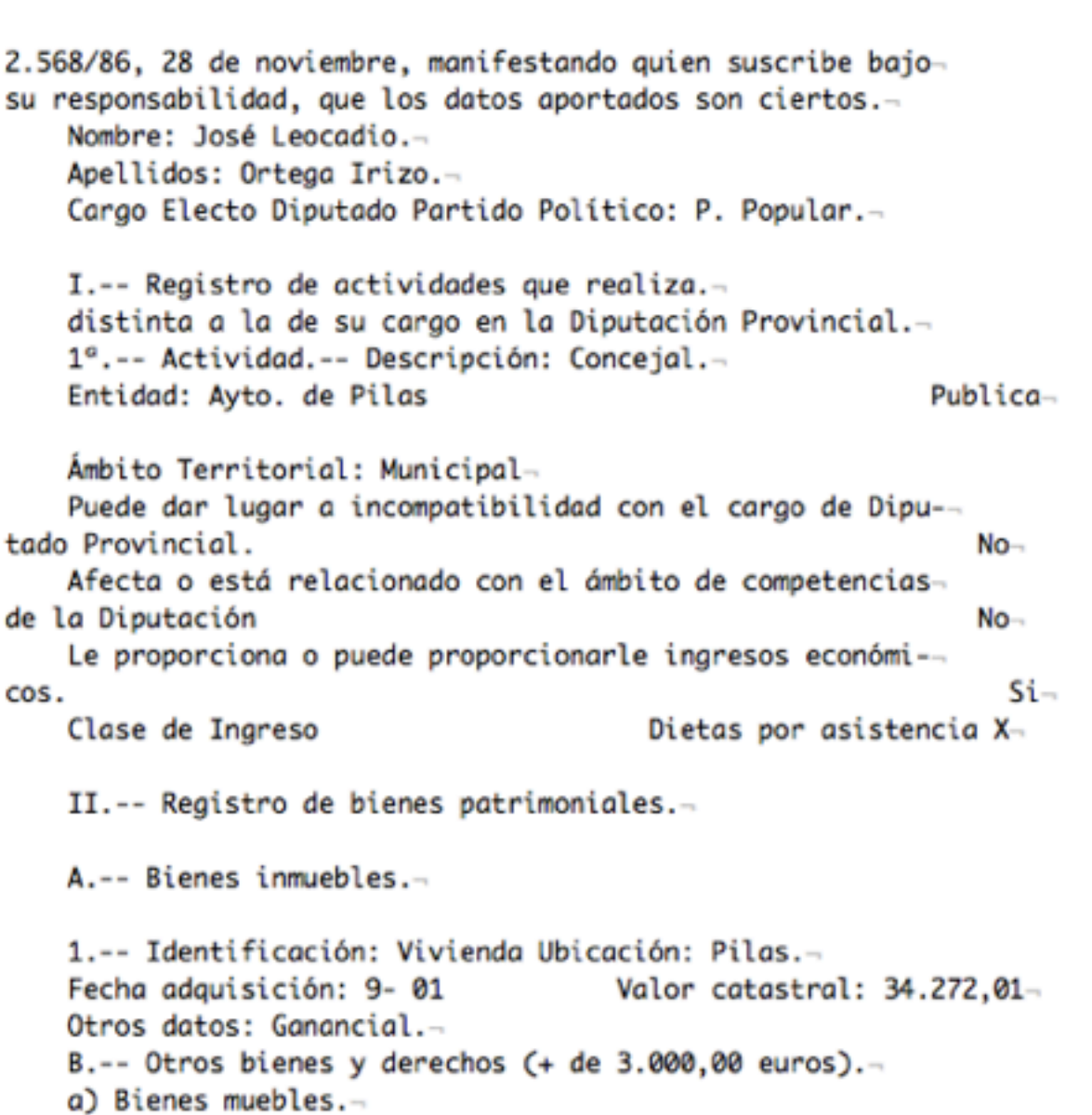

Valor/Cuantía: 7.500 euros-

### **Imagen escaneada**

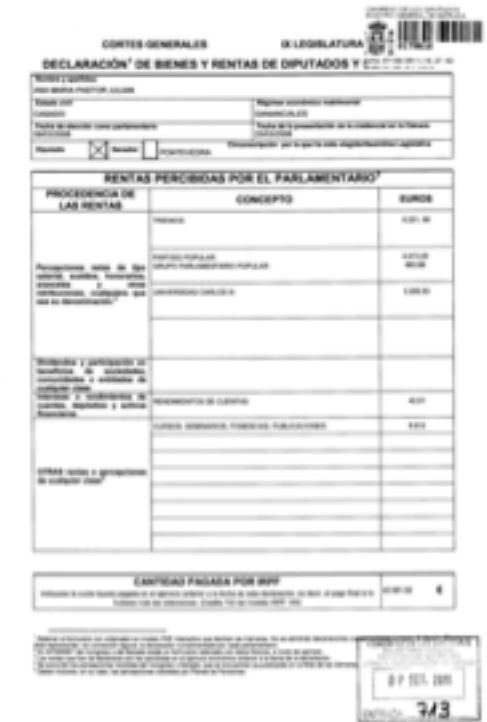

## **Generado electrónicamente (buscable)**

**Tablas**

**PDF**

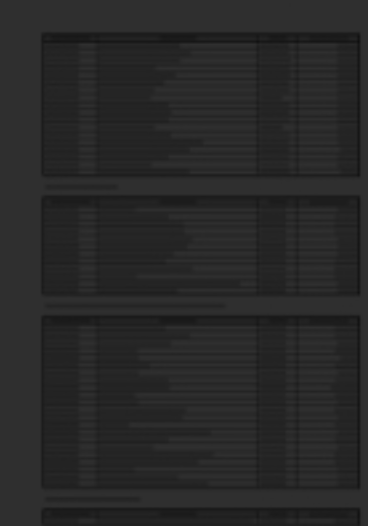

#### **Formato complejo**

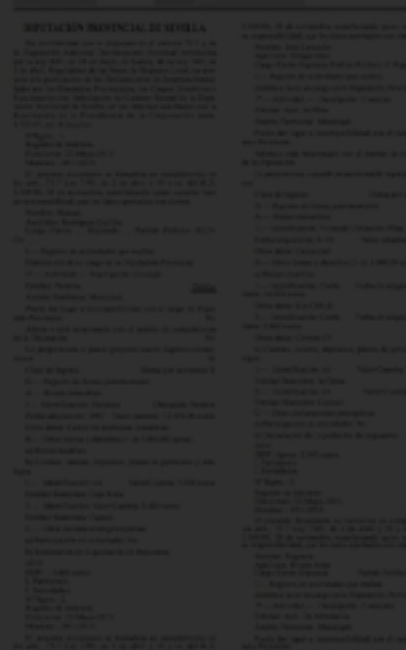

# Imágenes

- El texto original no está disponible: no podemos buscar en él, ni copiarlo
- Software para reconocer carácteres (OCR)
- La fiabilidad depende de la calidad de la entrada (limpieza, resolución, tipo de letra)
- Bastante trabajo:
	- Hay que revisar el resultado
	- Difícil de automatizar para muchos ficheros

## OCR

#### **Open Source**

- Tesseract + **OCROpus**
- Usado por Google
- No es fácil de instalar y utilizar

#### **Comerciales**

- AbbyyReader
- Adobe Acrobat Pro
- Solid

• ...

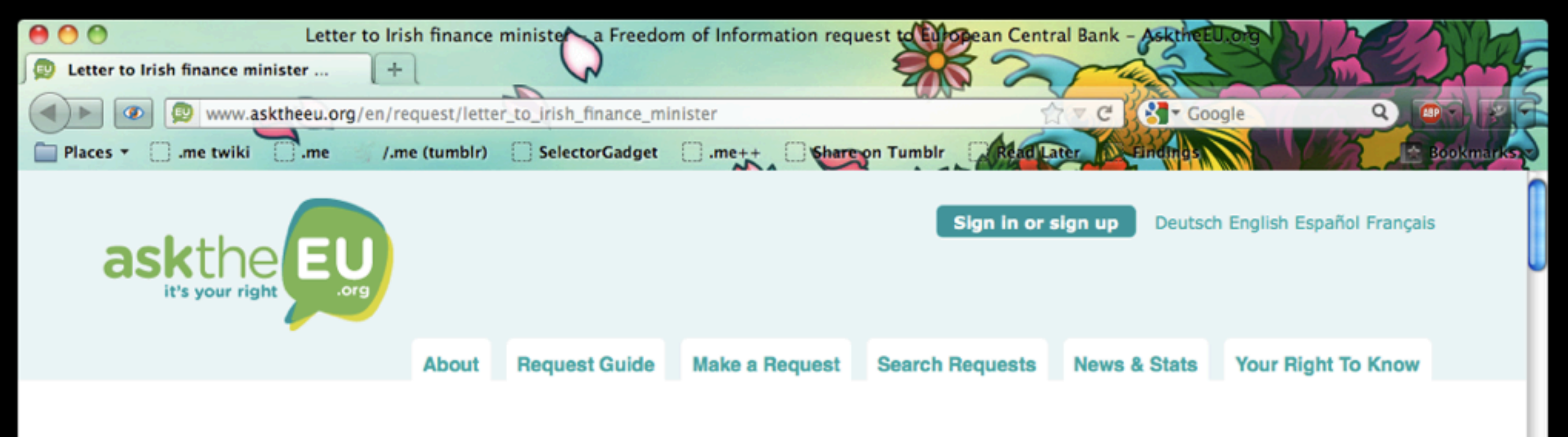

#### Letter to Irish finance minister

Gavin made this access to information request to European Central Bank

Waiting for an internal review by European Central Bank of their handling of this request.

From: Gavin

9 December 2011

Dear European Central Bank,

Under the right of access to documents in the EU treaties, as developed in Regulation 1049/2001, I am requesting documents which contain the following information:

1) Any and all communications from the ECB addressed to the Irish Finance Minister (or his direct office) in the month of November 2010.

Yours faithfully,

€

#### **Follow this request**

There are 2 people following this request

Follow by email

RSS feed of updates

Act on what you've learnt

Tweet this request

**Similar requests** 

**NTMA/NAMA communications** 

To Competition (COMP) by Gavin 9 December 2011

**Communications between** directive and Irish Government regardings VHI Insurance

To Competition (COMP) by Mark 15 December 2011

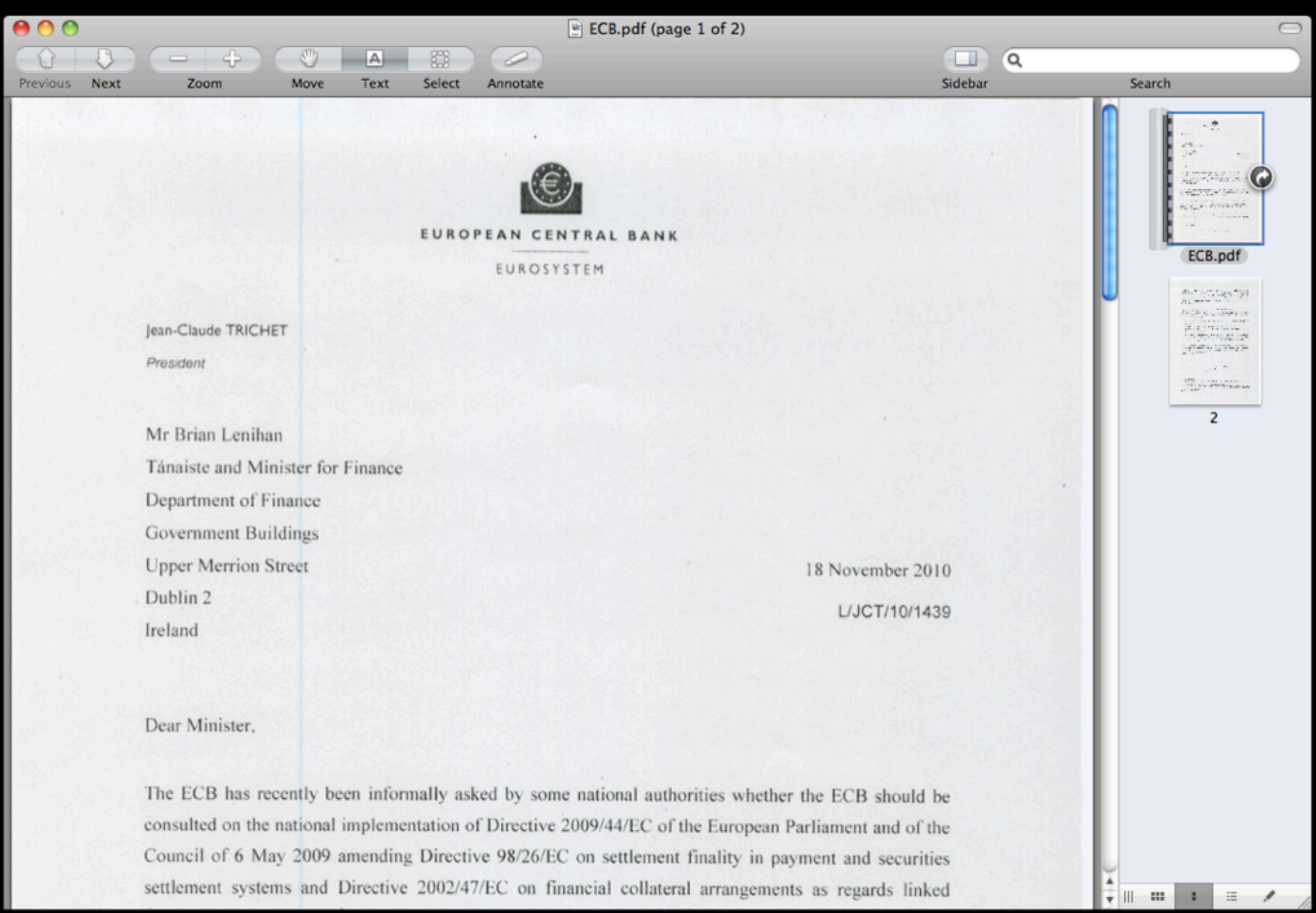

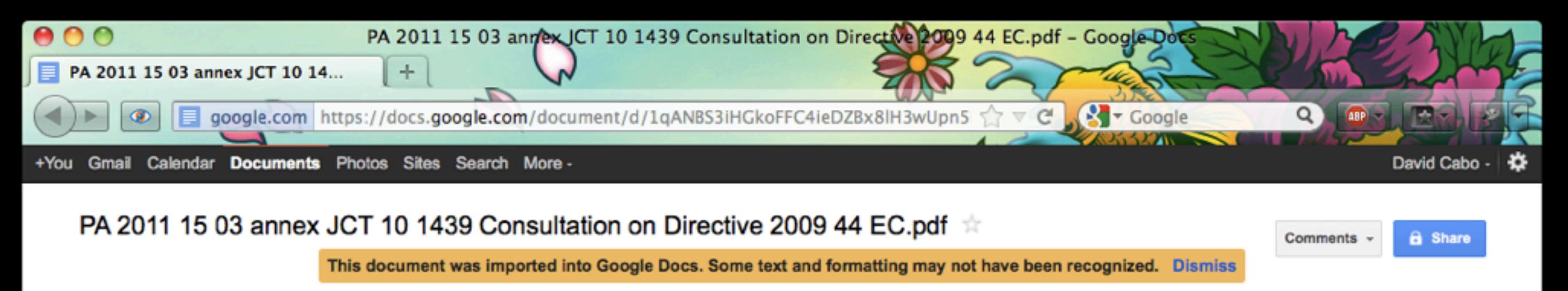

File Edit View Insert Format Tools Table Help Last edit was made 85 minutes ago by david.cabo

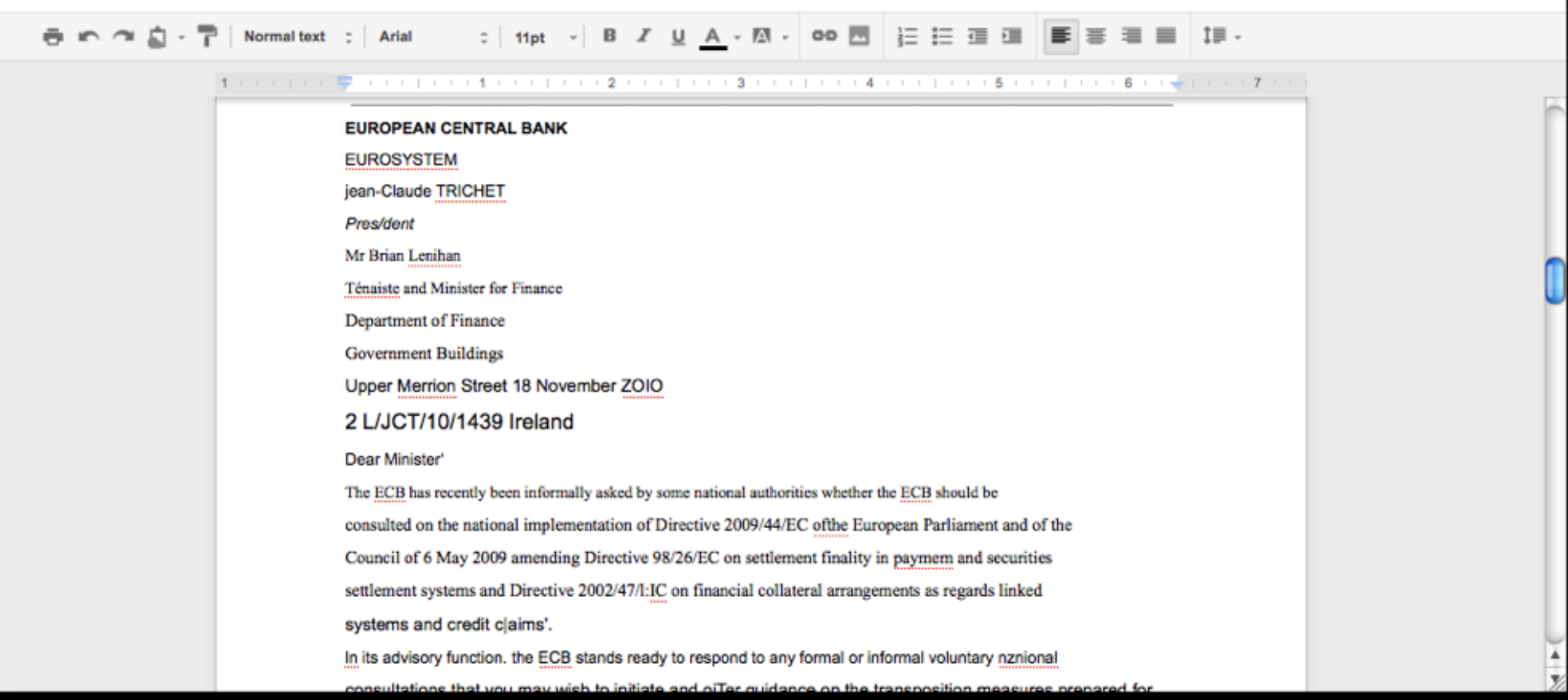

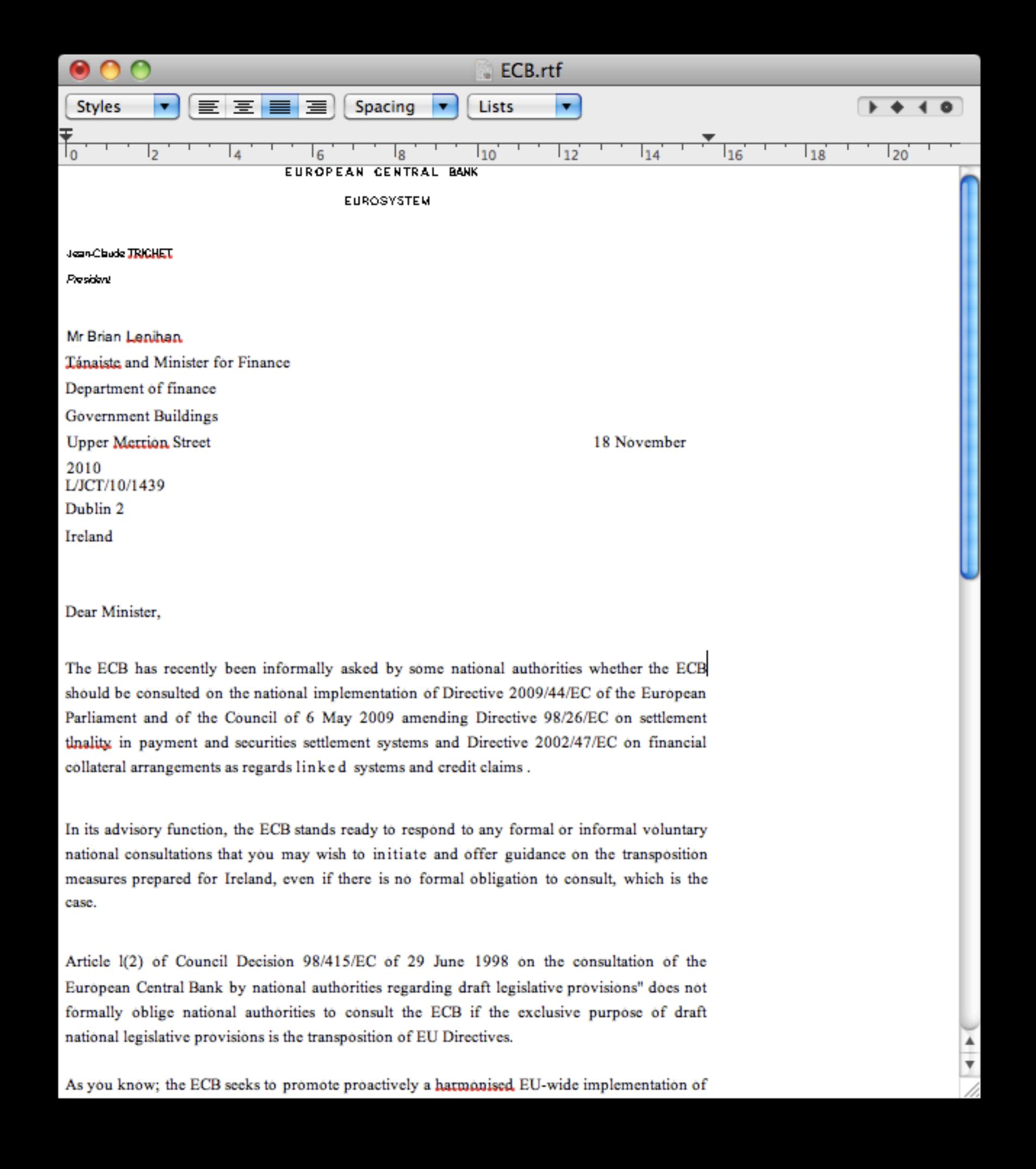

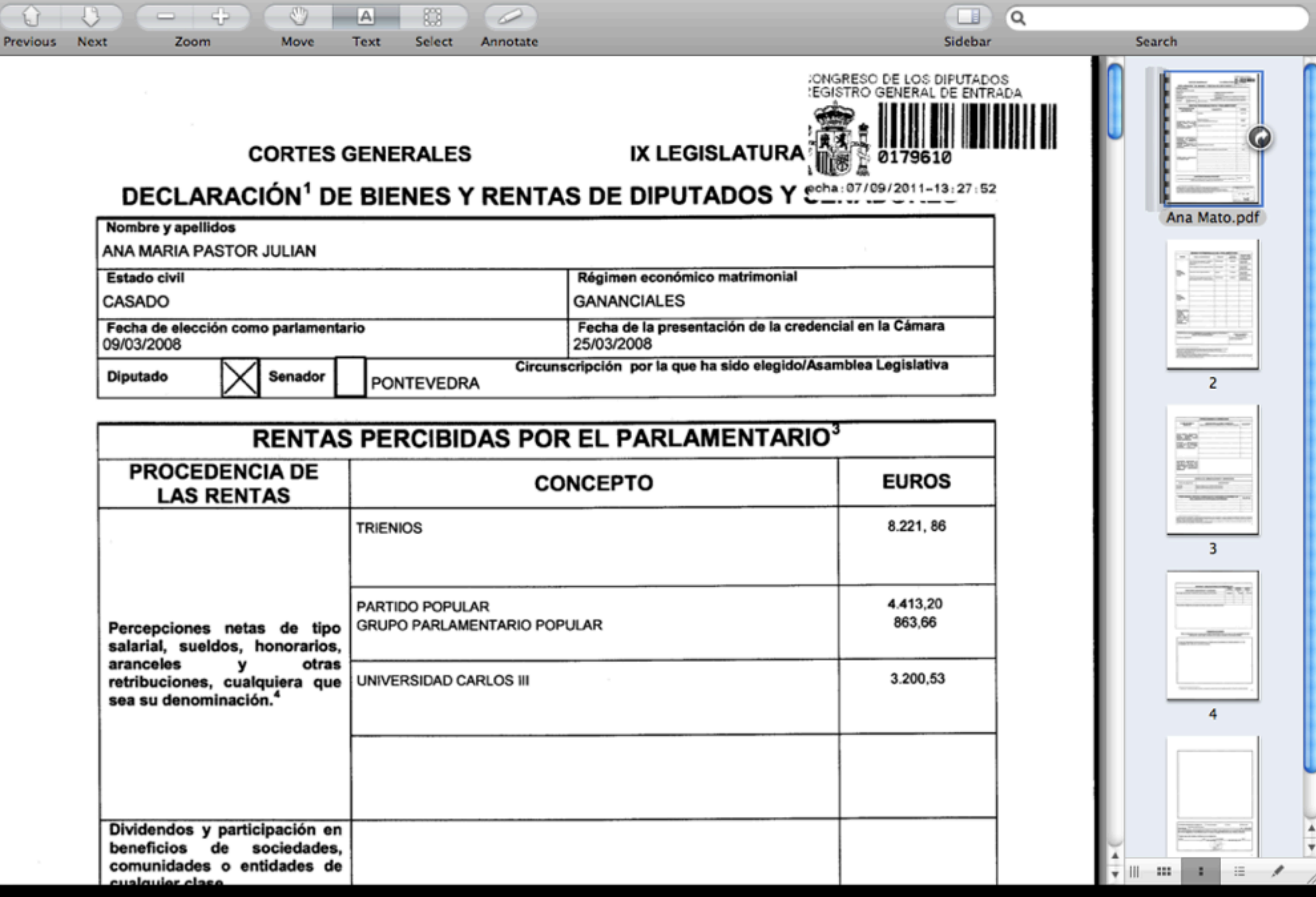

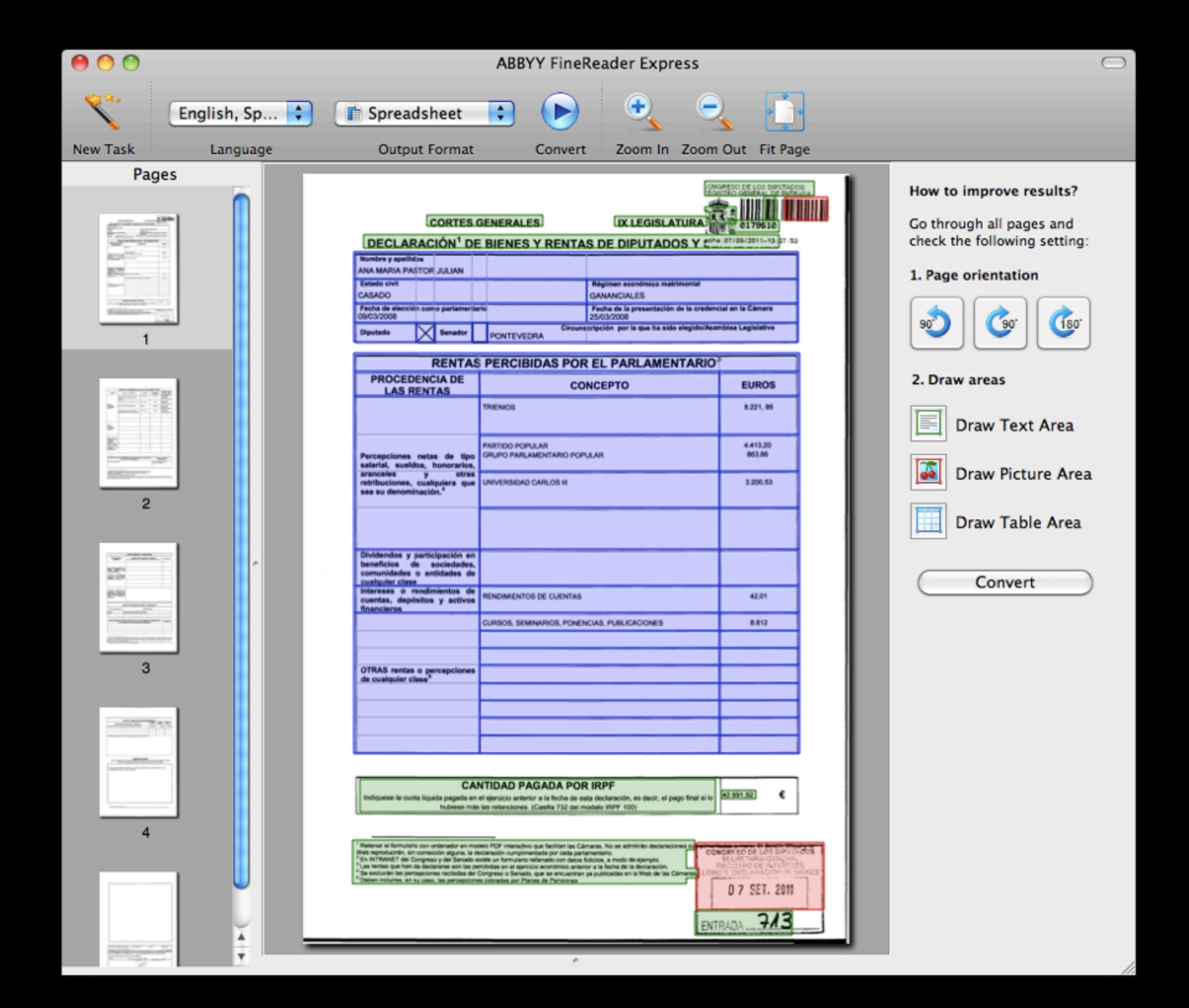

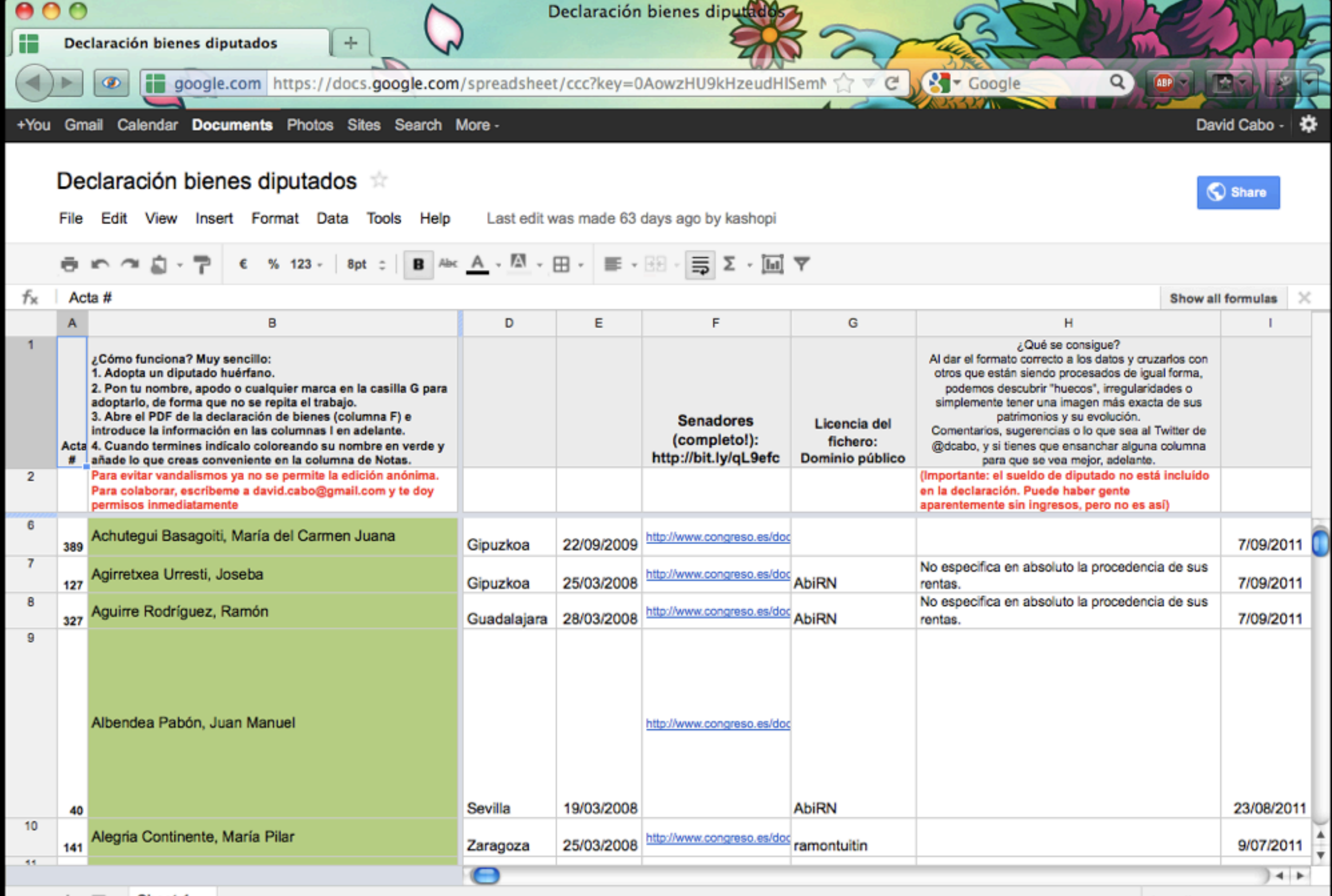

# ¿Preguntas?

David Cabo (@dcabo)